Life Is **On** 

## Schneider Electric Security Notification

## **ISaGRAF Workbench for SAGE RTU**

#### **11 October 2022**

### **Overview**

Schneider Electric is aware of multiple vulnerabilities in the third party ISaGRAF Workbench software used by SAGE RTU products.

The **SAGE RTU** products are hardware devices that collect utility substation information from different devices and passes it along to a SCADA software platform.

Failure to apply the mitigations provided below may risk remote code execution, which could result in privilege escalation that will allow an attacker to gain the privileges of the software. If the software is running at SYSTEM level, an attacker may gain admin level privileges. These vulnerabilities can only be exploited when users open the TCP listening ports on the RTU and connect with ISaGRAF Workbench.

### Affected Products and Versions

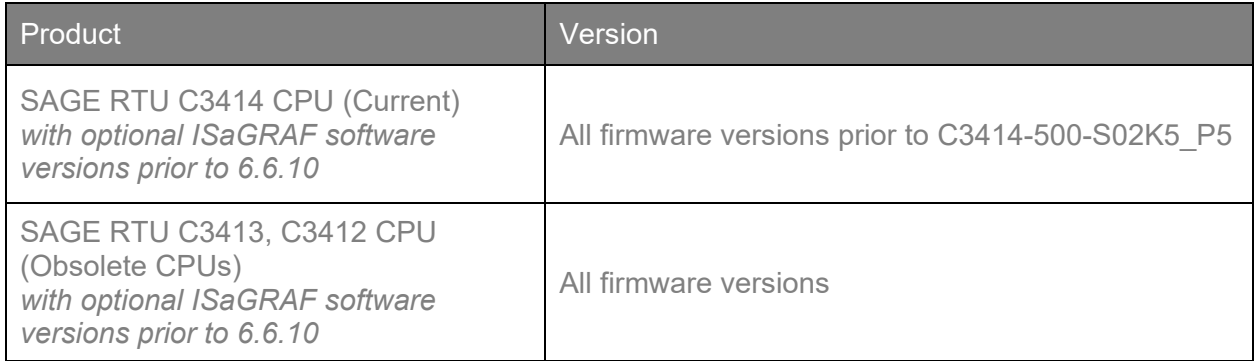

Note: The ISaGRAF software is an optional feature that is not part of the standard RTU Firmware package, so if this option is not purchased, the vulnerabilities mentioned in this notification are not applicable.

## Vulnerability Details

#### CVE ID: **[CVE-2022-2463](https://nvd.nist.gov/vuln/detail/CVE-2022-2463)**

CVSS v3.1 Base Score 6.1 | Medium | CVSS:3.1/AV:L/AC:L/PR:N/UI:R/S:C/C:L/I:L/A:L

ISaGRAF Workbench software versions 6.0 through 6.6.9 are affected by a Path Traversal vulnerability. A crafted malicious .7z exchange file may allow an attacker to gain the privileges of the ISaGRAF Workbench software when opened. If the software is running at the SYSTEM level, then the attacker will gain admin level privileges. User interaction is required for this exploit to be successful.

*Note: The CVSS score provided above is calculated in the context of SAGE RTU.* 

## Schneider Electric Security Notification

#### CVE ID: **[CVE-2022-2464](https://nvd.nist.gov/vuln/detail/CVE-2022-2464)**

CVSS v3.1 Base Score 6.1 | Medium | CVSS:3.1/AV:L/AC:L/PR:N/UI:R/S:C/C:L/I:L/A:L

ISaGRAF Workbench software versions 6.0 through 6.6.9 are affected by a Path Traversal vulnerability. Crafted malicious files can allow an attacker to traverse the file system when opened by ISaGRAF Workbench. If successfully exploited, an attacker could overwrite existing files and create additional files with the same permissions of the ISaGRAF Workbench software. User interaction is required for this exploit to be successful.

*Note: The CVSS score provided above is calculated in the context of SAGE RTU.* 

#### CVE ID: **[CVE-2022-2465](https://nvd.nist.gov/vuln/detail/CVE-2022-2465)**

CVSS v3.1 Base Score 6.1 | Medium | CVSS:3.1/AV:L/AC:L/PR:N/UI:R/S:C/C:L/I:L/A:L

ISaGRAF Workbench software versions 6.0 through 6.6.9 are affected by a Deserialization of Untrusted Data vulnerability. ISaGRAF Workbench does not limit the objects that can be deserialized. This vulnerability allows attackers to craft a malicious serialized object that, if opened by a local user in ISaGRAF Workbench, may result in remote code execution. This vulnerability requires user interaction to be successfully exploited.

*Note: The CVSS score provided above is calculated in the context of SAGE RTU.* 

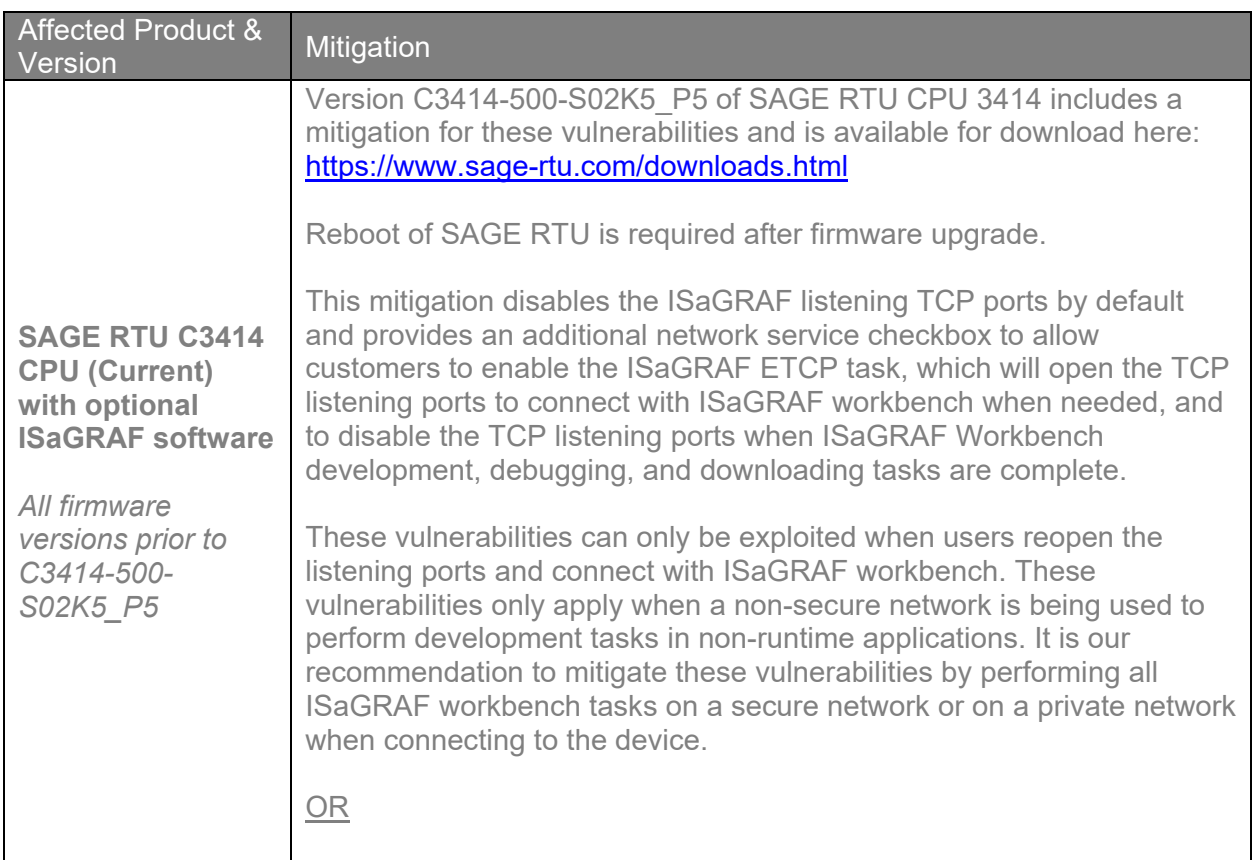

### **Mitigation**

## Schneider Electric Security Notification

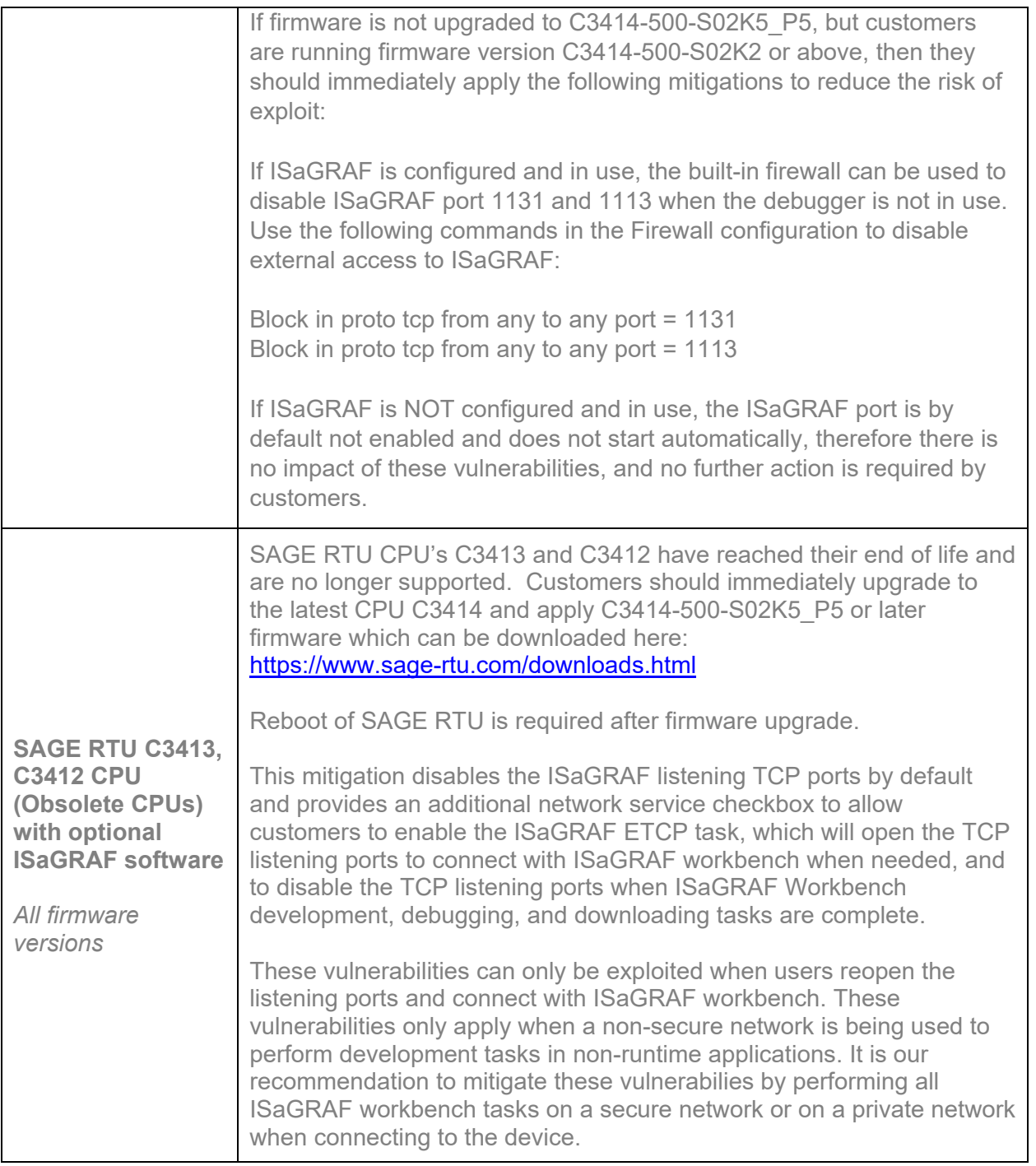

Customers should use appropriate patching methodologies when applying these patches to their systems. We strongly recommend the use of back-ups and evaluating the impact of these patches in a Test and Development environment or on an offline infrastructure. Contact Schneider Electric's [Customer Care Center](https://www.se.com/us/en/work/support/contacts.jsp) if you need assistance removing a patch.

Life Is **On** 

# Schneider Electric Security Notification

## General Security Recommendations

We strongly recommend the following industry cybersecurity best practices.

- Locate control and safety system networks and remote devices behind firewalls and isolate them from the business network.
- Install physical controls so no unauthorized personnel can access your industrial control and safety systems, components, peripheral equipment, and networks.
- Place all controllers in locked cabinets and never leave them in the "Program" mode.
- Never connect programming software to any network other than the network intended for that device.
- Scan all methods of mobile data exchange with the isolated network such as CDs, USB drives, etc. before use in the terminals or any node connected to these networks.
- Never allow mobile devices that have connected to any other network besides the intended network to connect to the safety or control networks without proper sanitation.
- Minimize network exposure for all control system devices and systems and ensure that they are not accessible from the Internet.
- When remote access is required, use secure methods, such as Virtual Private Networks (VPNs). Recognize that VPNs may have vulnerabilities and should be updated to the most current version available. Also, understand that VPNs are only as secure as the connected devices.

For more information refer to the Schneider Electric Recommended Cybersecurity Best [Practices](https://www.se.com/us/en/download/document/7EN52-0390/) document.

## For More Information

This document provides an overview of the identified vulnerability or vulnerabilities and actions required to mitigate. For more details and assistance on how to protect your installation, contact your local Schneider Electric representative or Schneider Electric Industrial Cybersecurity Services: [https://www.se.com/ww/en/work/solutions/cybersecurity/.](https://www.se.com/ww/en/work/solutions/cybersecurity/) These organizations will be fully aware of this situation and can support you through the process.

For further information related to cybersecurity in Schneider Electric's products, visit the company's cybersecurity support portal page:

<https://www.se.com/ww/en/work/support/cybersecurity/overview.jsp>

#### LEGAL DISCLAIMER

THIS NOTIFICATION DOCUMENT, THE INFORMATION CONTAINED HEREIN, AND ANY MATERIALS LINKED FROM IT (COLLECTIVELY, THIS "NOTIFICATION") ARE INTENDED TO HELP PROVIDE AN OVERVIEW OF THE IDENTIFIED SITUATION AND SUGGESTED MITIGATION ACTIONS, REMEDIATION, FIX, AND/OR GENERAL SECURITY RECOMMENDATIONS AND IS PROVIDED ON AN "AS-IS" BASIS WITHOUT WARRANTY OR GUARANTEE OF ANY KIND. SCHNEIDER ELECTRIC DISCLAIMS ALL WARRANTIES RELATING TO THIS NOTIFICATION, EITHER EXPRESS OR IMPLIED, INCLUDING WARRANTIES OF MERCHANTABILITY OR FITNESS FOR A PARTICULAR PURPOSE.

Life Is **Or** 

## Schneider Electric Security Notification

SCHNEIDER ELECTRIC MAKES NO WARRANTY THAT THE NOTIFICATION WILL RESOLVE THE IDENTIFIED SITUATION. IN NO EVENT SHALL SCHNEIDER ELECTRIC BE LIABLE FOR ANY DAMAGES OR LOSSES WHATSOEVER IN CONNECTION WITH THIS NOTIFICATION, INCLUDING DIRECT, INDIRECT, INCIDENTAL, CONSEQUENTIAL, LOSS OF BUSINESS PROFITS OR SPECIAL DAMAGES, EVEN IF SCHNEIDER ELECTRIC HAS BEEN ADVISED OF THE POSSIBILITY OF SUCH DAMAGES. YOUR USE OF THIS NOTIFICATION IS AT YOUR OWN RISK, AND YOU ARE SOLELY LIABLE FOR ANY DAMAGES TO YOUR SYSTEMS OR ASSETS OR OTHER LOSSES THAT MAY RESULT FROM YOUR USE OF THIS NOTIFICATION. SCHNEIDER ELECTRIC RESERVES THE RIGHT TO UPDATE OR CHANGE THIS NOTIFICATION AT ANY TIME AND IN ITS SOLE DISCRETION

#### **About Schneider Electric**

Schneider's purpose is to empower all to make the most of our energy and resources, bridging progress and sustainability for all. We call this Life Is On.

Our mission is to be your digital partner for Sustainability and Efficiency.

We drive digital transformation by integrating world-leading process and energy technologies, end-point to cloud connecting products, controls, software and services, across the entire lifecycle, enabling integrated company management, for homes, buildings, data centers, infrastructure and industries.

We are the most local of global companies. We are advocates of open standards and partnership ecosystems that are passionate about our shared Meaningful Purpose, Inclusive and Empowered values. [www.se.com](http://www.se.com/)

Revision Control:

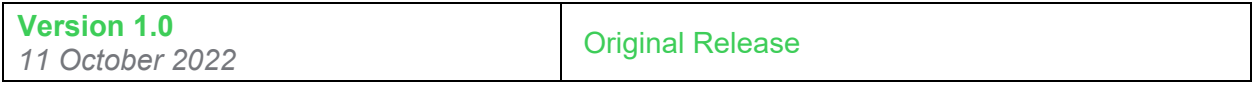

Product Security Office Digitally signed by Product Security Office